# Sequencing data formats

Stephanie Gogarten

## Sequencing process

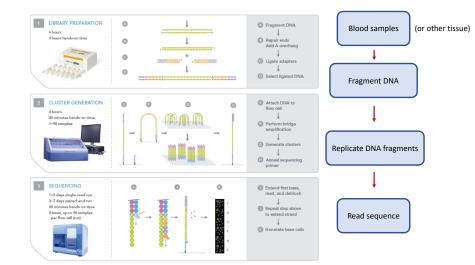

## Sequence data

- Sequencing center produces "reads" strings of base pairs
- Align reads to a reference genome
  - note this can have different "builds", or versions
- Reads that have been aligned to the reference are stored in SAM files

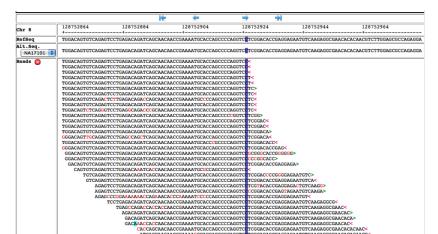

## Types of variants - SNP/SNV, INDEL

 $\mathsf{SNP} = \mathsf{Single} \ \mathsf{Nucleotide} \ \mathsf{Polymorphism} \ \mathsf{(usually common)}$ 

SNV = Single Nucleotide Variant (can be rare!)

Reference ACTGACGCATGCATCATGCATGC

SNP ACTGACGCATGCATCATTCATGC

INDEL = INsertion or DELetion

Reference ACTGACGCATGCATGCATGC

Insertion ACTGACGCATGGTACATCATGCATGC

Indel

Deletion ACTGACG--TGCATCATGCATGC

## Types of variants - structural

Structural variants can be complex, and are much harder to call!

#### Structural Variation

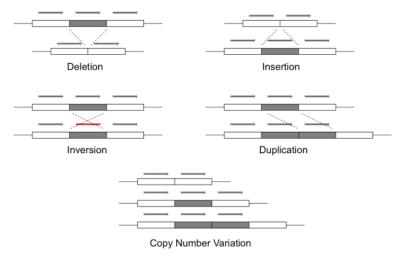

### File formats

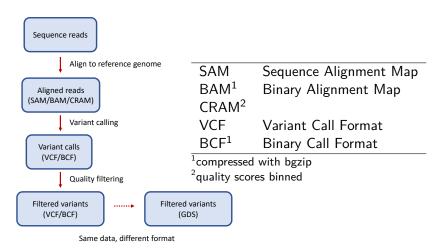

GDS: Genomic Data Storage

### Variant Call Format

#### VCF text file:

| #CHROM | POS     | ID        | REF | ALT    | QUAL | FILTER | INFO      | FORMAT | Sample1 | Sample2 |
|--------|---------|-----------|-----|--------|------|--------|-----------|--------|---------|---------|
| 20     | 14370   | rs6054257 | G   | Α      | 29   | PASS   | NS=3      | GT:GQ  | 0 0: 48 | 1 0: 48 |
| 20     | 17330   |           | Т   | Α      | 3    | q10    | NS=3      | GT:GQ  | 0 0: 49 | 0 1: 03 |
| 20     | 1110696 | rs6040355 | Α   | G,T    | 67   | PASS   | NS=2;AA=T | GT:GQ  | 1 2: 21 | 2 1: 02 |
| 20     | 1230237 |           | Т   |        | 47   | PASS   | NS=3;AA=T | GT:GQ  | 0 0: 54 | 0 0: 48 |
| 20     | 1234567 | microsat1 | GTC | G,GTCT | 50   | PASS   | NS=3;AA=G | GT:GQ  | 0/1: 35 | 0/2: 17 |

- VCF consists of a header section and a data section
- each variant is stored in a line
- genotypes
  - ► GT: alleles + phasing states
- annotations in INFO and FORMAT fields
  - ► NS (number of samples)
  - ► AA (ancestral allele)
  - GQ (genotype quality)
- ► Tabix indexing allows faster access to subsets of variants

### Further resources

- Work directly with SAM/BAM files:
  - samtools: http://www.htslib.org/doc/samtools.html
- Work directly with VCF/BCF files:
  - bcftools: http://www.htslib.org/doc/bcftools.html
  - vcftools: https://vcftools.github.io/
- Compression and indexing:
  - bgzip: http://www.htslib.org/doc/bgzip.html
  - tabix: http://www.htslib.org/doc/tabix.html
- More details
  - https://genome.sph.umich.edu/wiki/SAM
  - https://en.wikipedia.org/wiki/SAM\_(file\_format)
  - https://en.wikipedia.org/wiki/Variant\_Call\_Format
  - https://samtools.github.io/hts-specs/VCFv4.2.pdf